## IBSv3 light

## Installations- und Betriebsvoraussetzungen

Bei IBSv3 light handelt es sich um eine Einzelplatz Version, d.h. IBSv3 light kann und darf pro Kunde nur ein einziges Mal installiert sein.

Die Befundübermittlung via IBSv3 light (optional mit z.B. PDF-Anhängen) erfolgt per instant messaging und kann im Dauerbetrieb eingesetzt werden. Es ist also möglich z.B. vollautomatisiert Befunde etc. zu erhalten und zu speichern.

Informationen zur Fernwartung REAL VNC: <https://help.realvnc.com/hc/en-us/articles/360002253158>

- 1. Betriebssystem (keine Mehrbenutzerumgebung):
	- Microsoft Windows ™ ab Windows 8.1
	- Mac OS™ ab 10.11
	- Linux (Java 32/64bit Kompatibilität und grafische Oberfläche vorausgesetzt)
- 2. mindestens 1GB RAM frei
- 3. mindestens 30MB HD frei
- 4. Internetzugang (IPv4 Netzwerk Topologie)
- 5. funktionierende Zeitsynchronisation der Arbeitsstation (NTP)
- 6. funktionierende DNS-Auflösung der Arbeitsstation

Sollte die Firewall keine FQDN-Einstellungen erlauben, muss alternativ der ausgehende Verkehr der abrufenden Arbeitsstation generell auf die rechts genannten Zielports freigegeben werden, da ansonsten loadbalancing und failover Verbindungen nicht erreicht werden und somit keine Gewähr für ordnungsgemäßen Betrieb übernommen werden kann.

## Hotline: 06301.3890015

(Mo-Fr. 08:00-16:00)

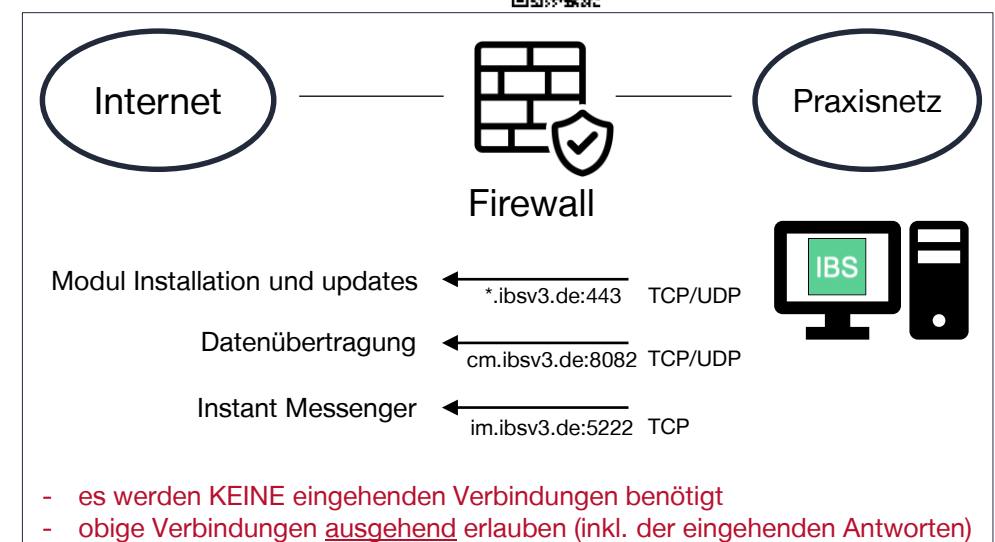

- Zwangstrennung inaktiver Verbindungen deaktivieren
- Content Filter deaktivieren
- Zertifikat Prüfungen erlauben